## **Archivo**

## **Tipos de clientes.**

Los tipos de clientes se pueden cambiar y agregar a través de «Mantenimiento - Terceros - Tipos de clientes».

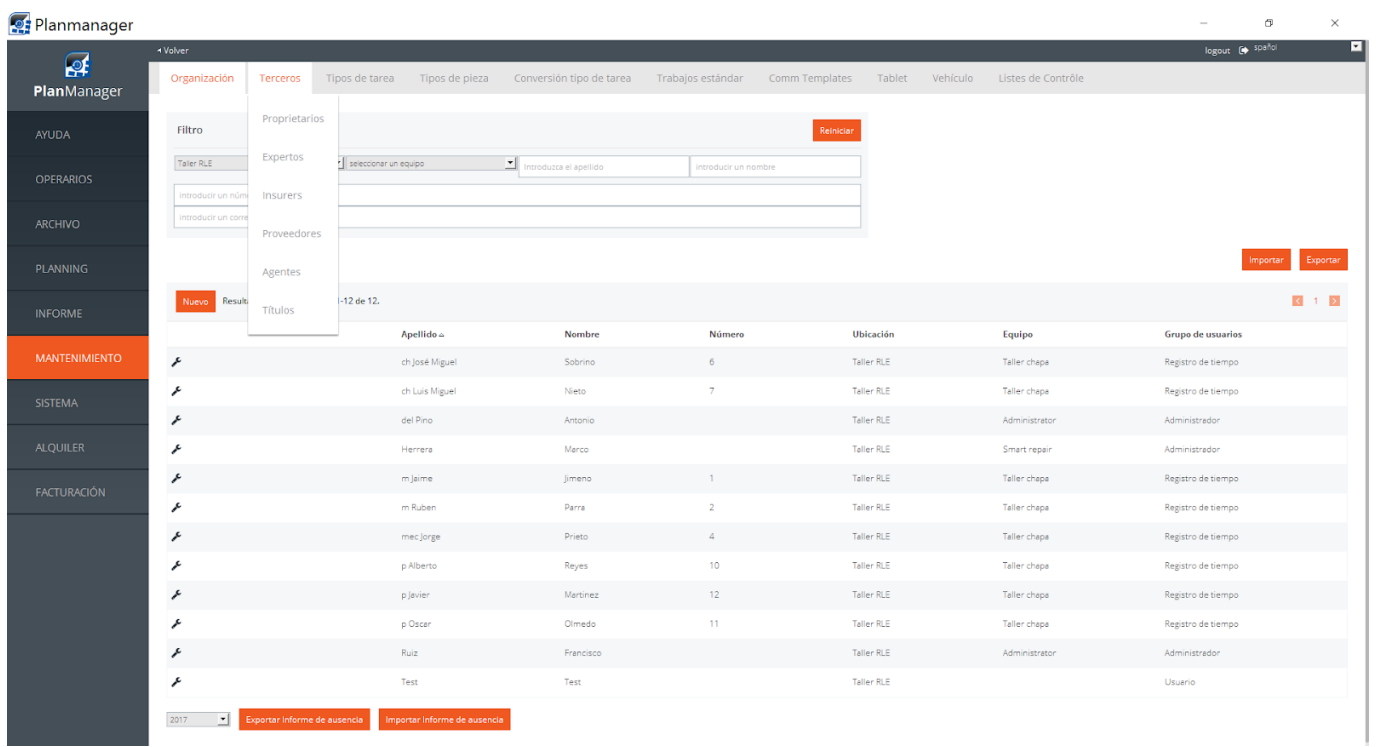

Puede seleccionar una traducción del programa PlanManager seleccionando el idioma correspondiente.

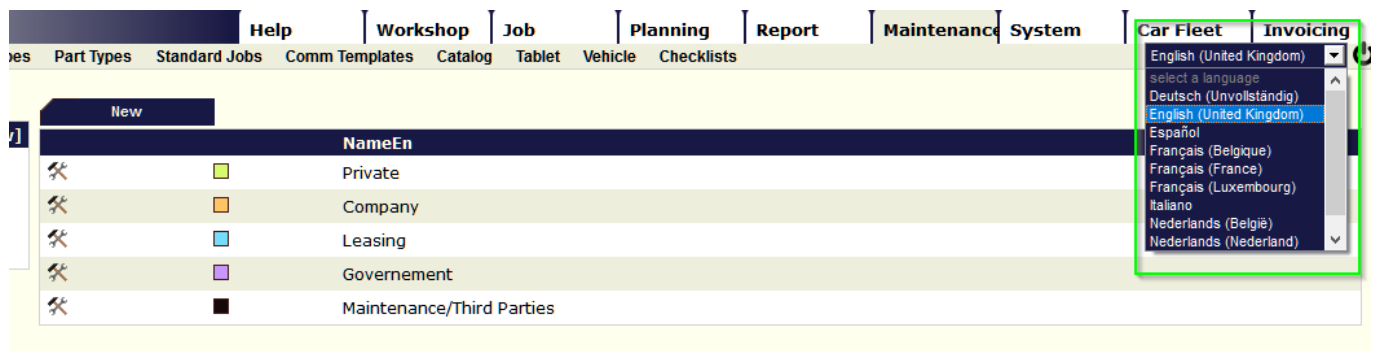

Solución única ID: #1691 Autor: Jean-Marie Última actualización: 2017-09-23 08:10